# *UNIX COMMANDS*

**FILE COMMANDS DIRECTORY COMMANDS SYMOLIC LINKS TERMINAL COMMANDS HELP COMMANDS INFORMATION COMMANDS USEFUL CSHELL SYMBOLS PERMISSIONS AND FILE STORAGE (UNIX) PERMISSIONS AND FILE STORAGE (ANDREW) PROCESSES PRINTING ENVIRONMENT CUSTOMIZING NETWORKING X-APPLICATIONS UNIX FILTERS**

*This handout is a quick reference for useful unix commands. It is not complete nor is it intended to replace manual pages or unix books.*

*Recomended Reference : Unix in a Nutshell.*

## **FILE COMMANDS**

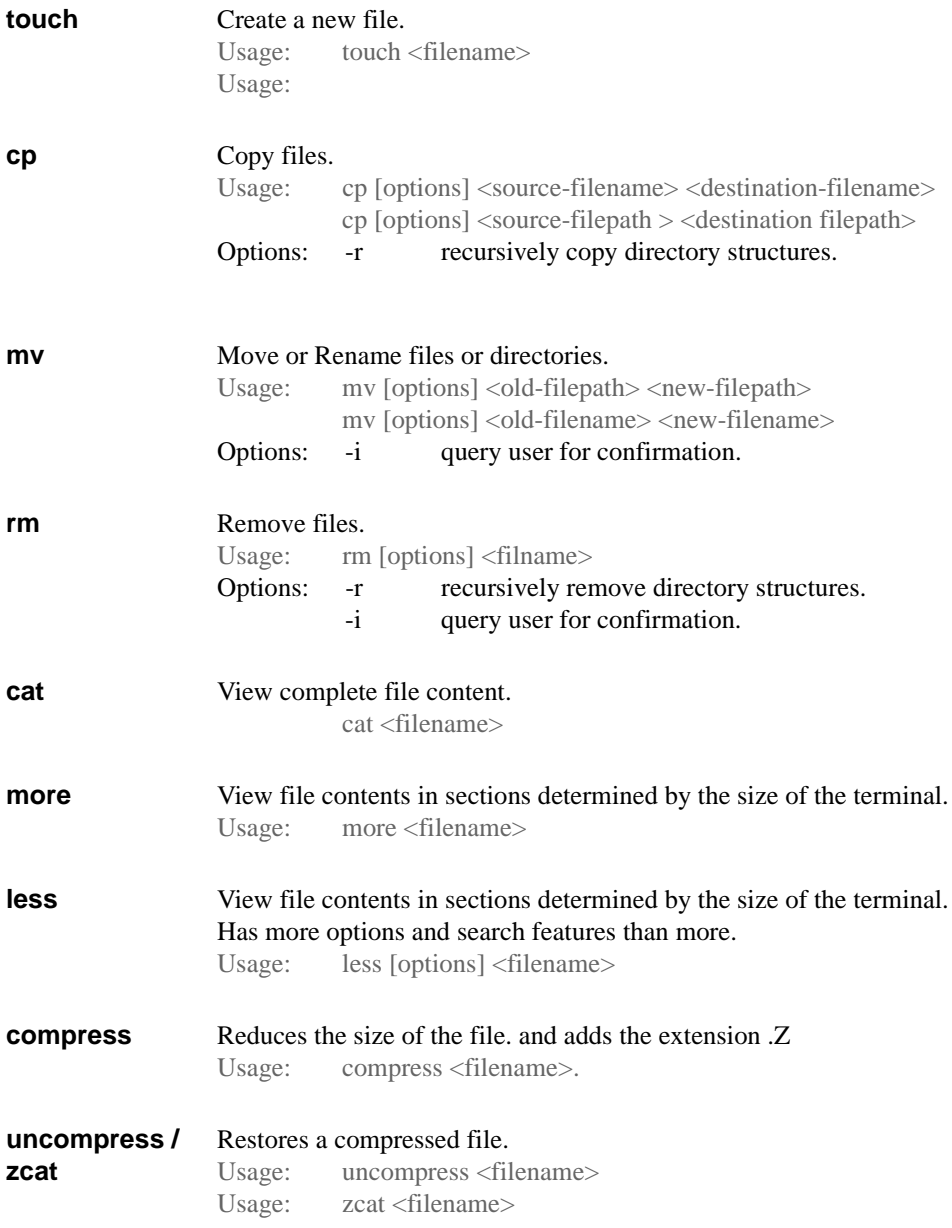

## **DIRECTORY COMMANDS**

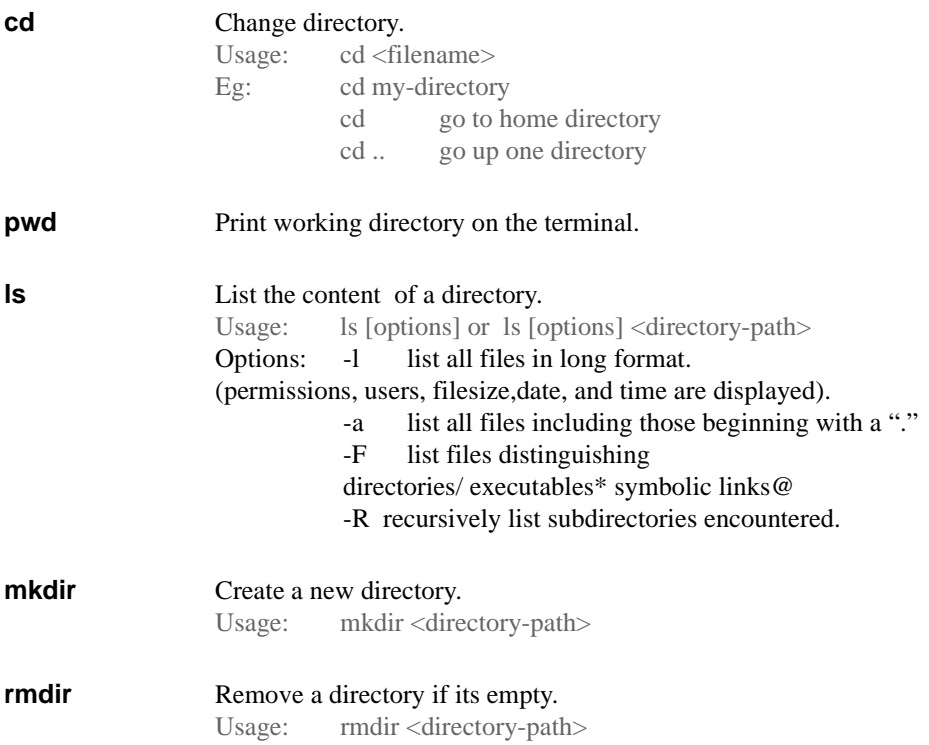

## **SYMBOLIC LINKS**

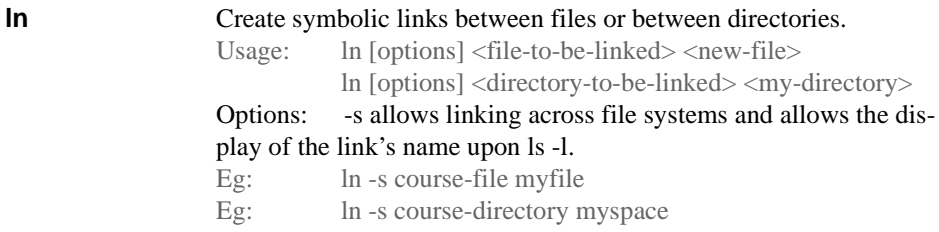

### **TERMINAL COMMANDS**

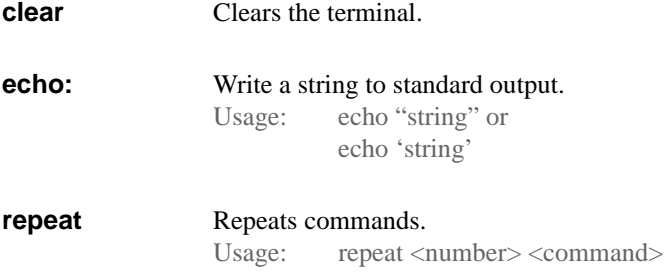

#### **HELP COMMANDS**

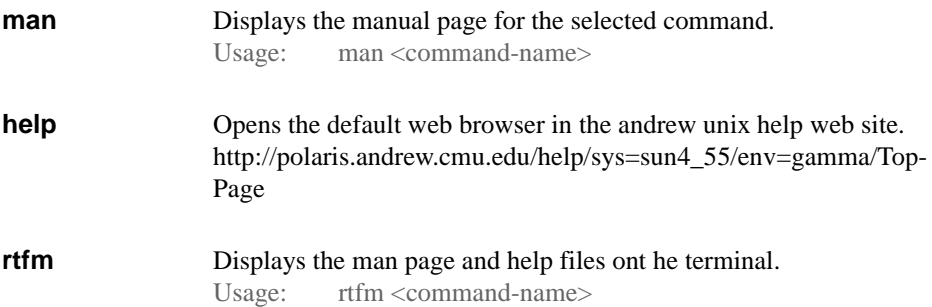

#### **INFORMATION COMMANDS**

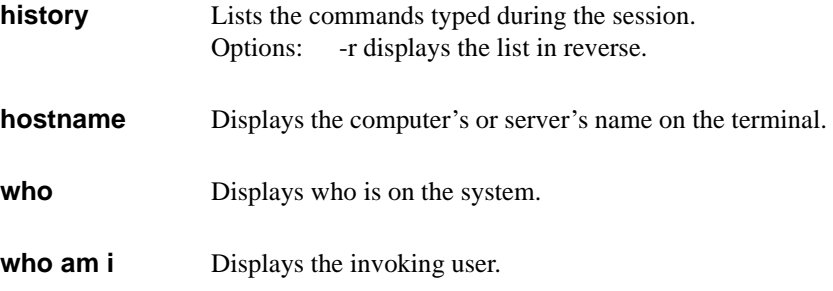

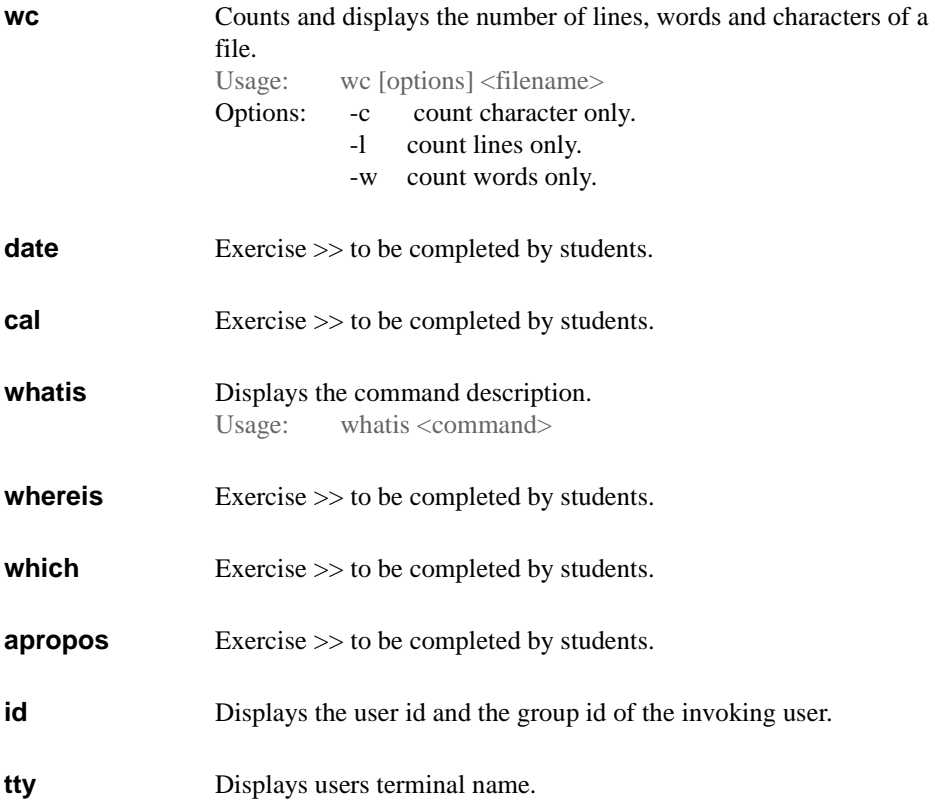

## **USEFUL CSHELL SYMBOLS**

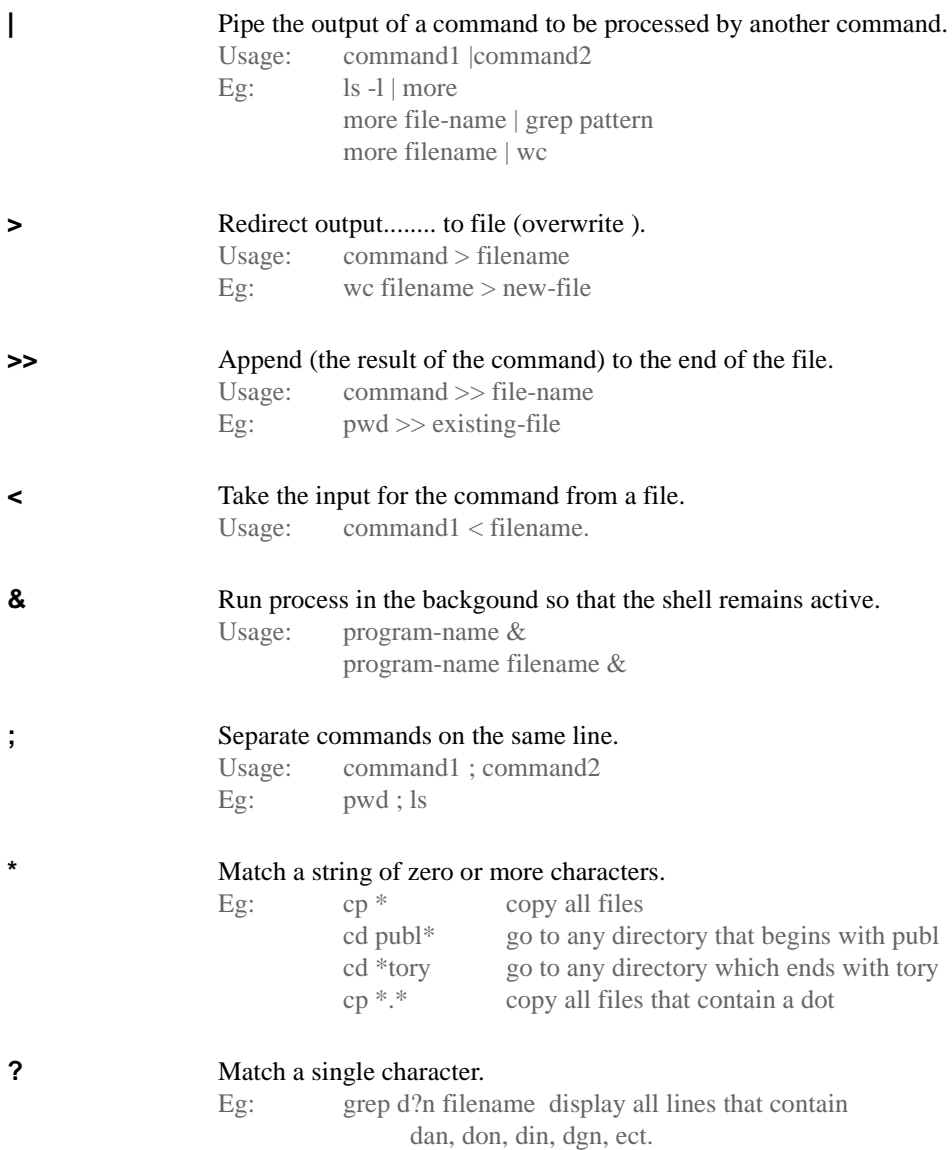

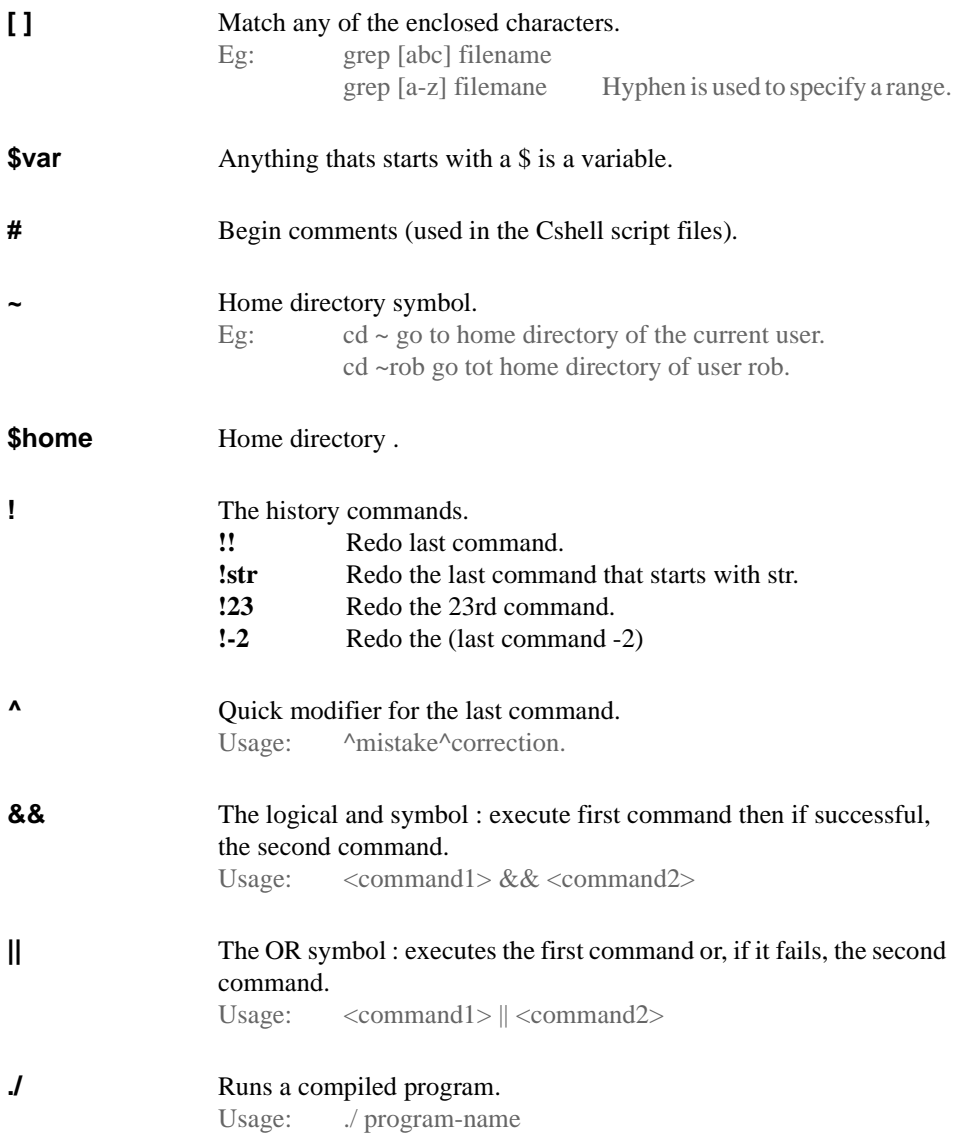

## **PERMISSIONS AND FILE STORAGE (UNIX)**

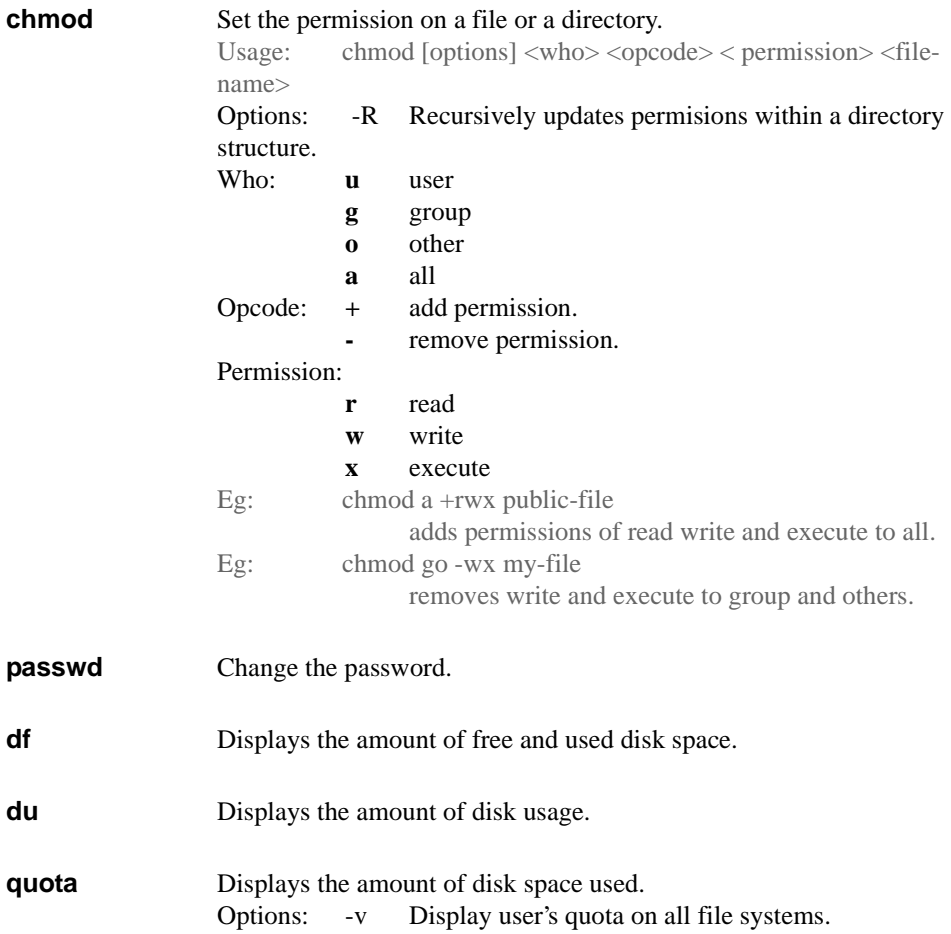

## **PERMISSIONS AND FILE STORAGE (ANDREW)**

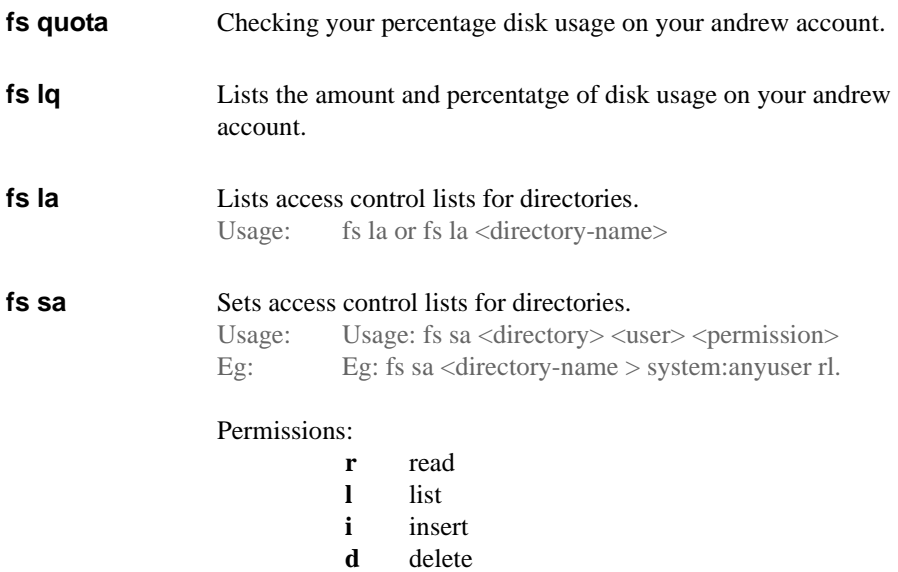

- **w** modify
- **a** administrative

#### **PROCESSES**

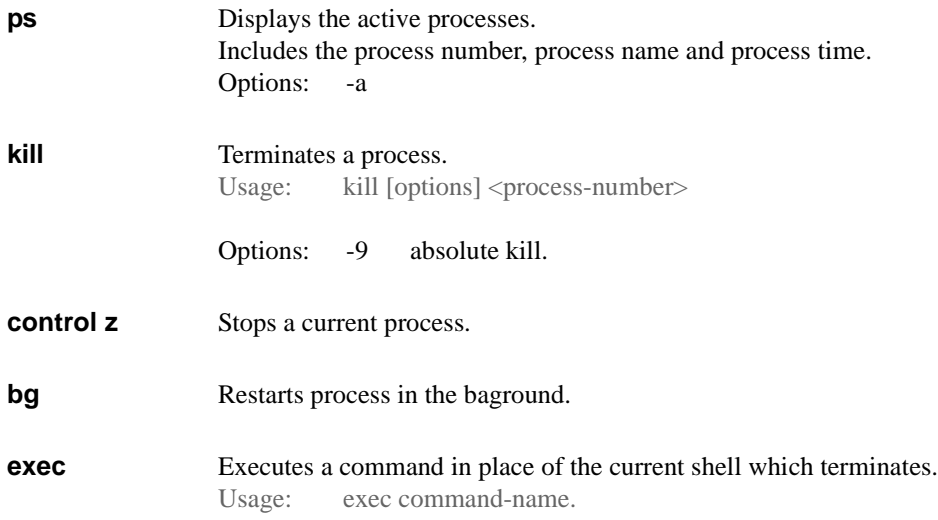

## **PRINTING**

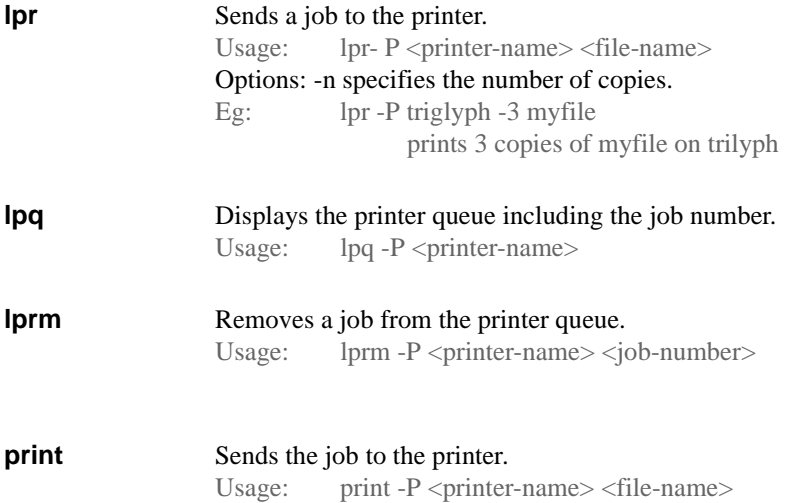

# **ENVIRONMENT**

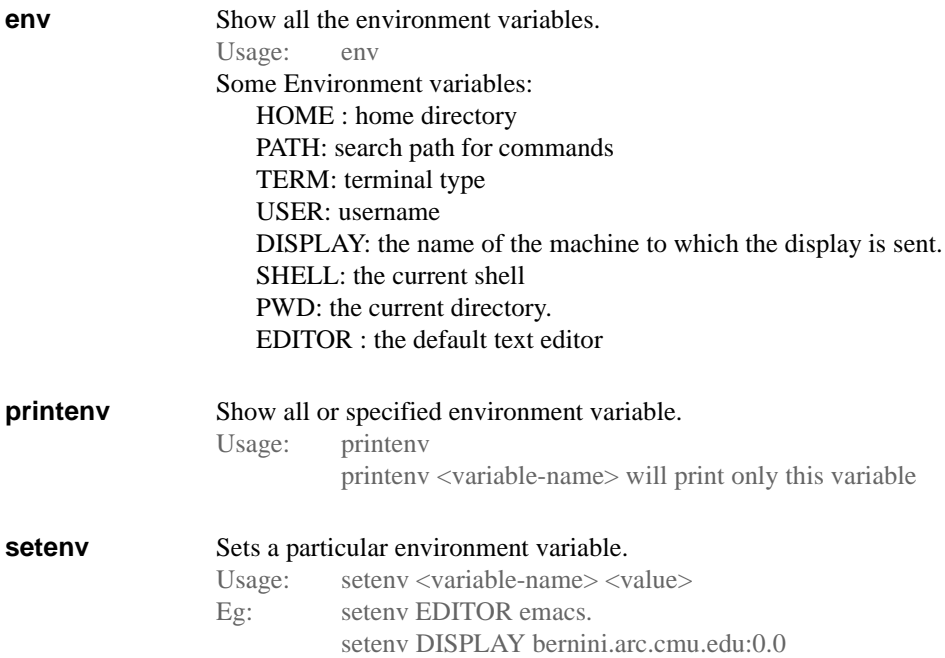

# **CUSTOMIZING**

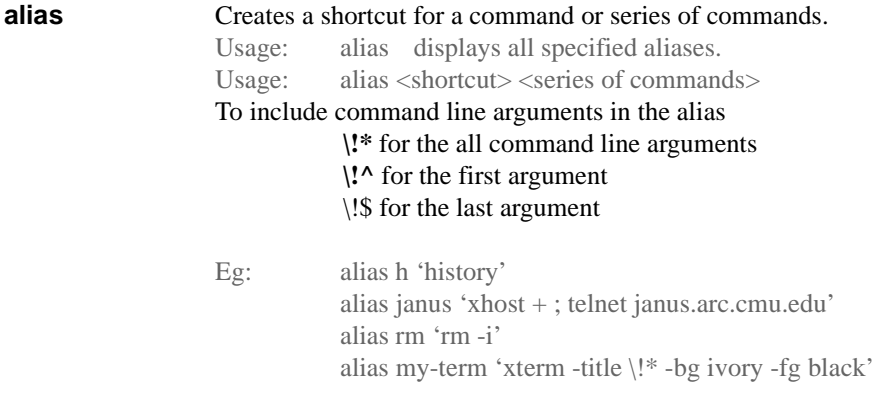

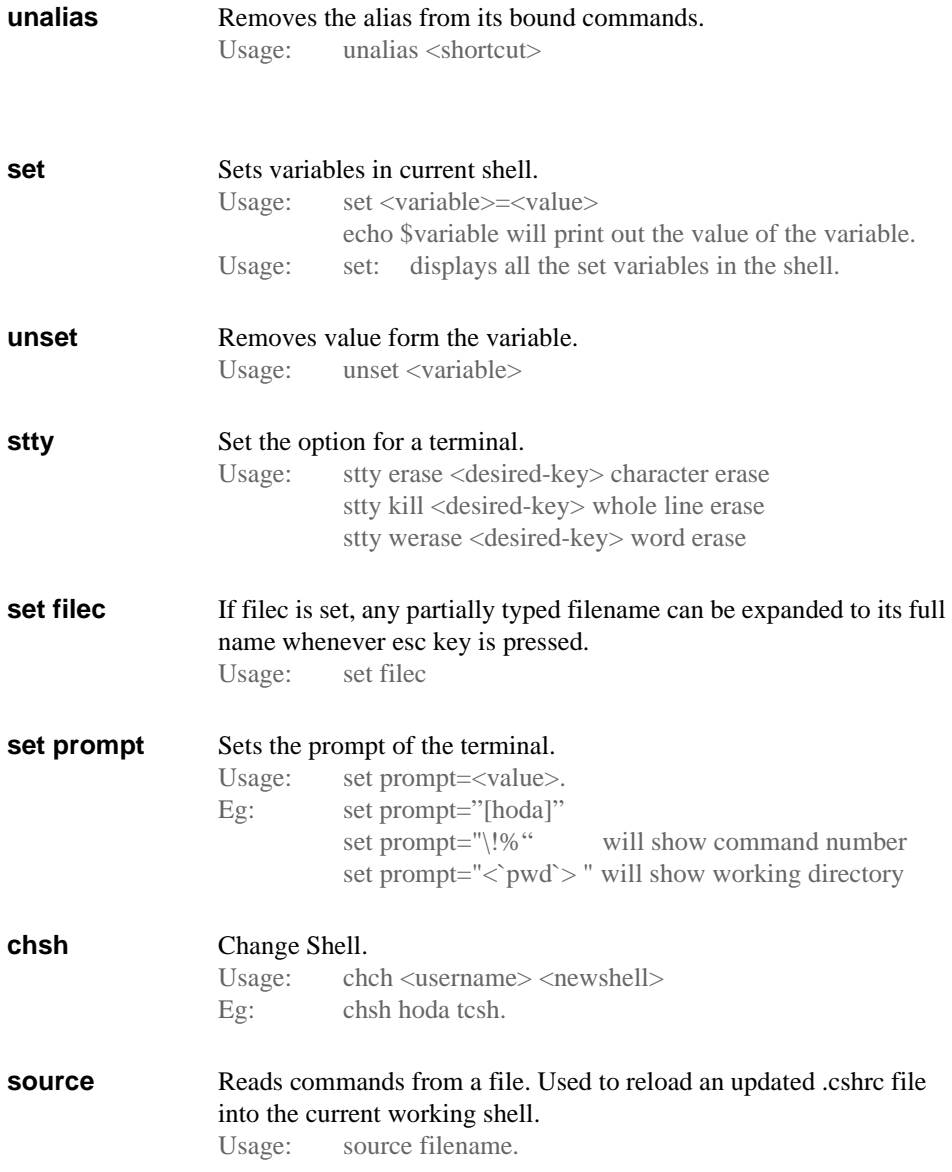

## **NETWORKING**

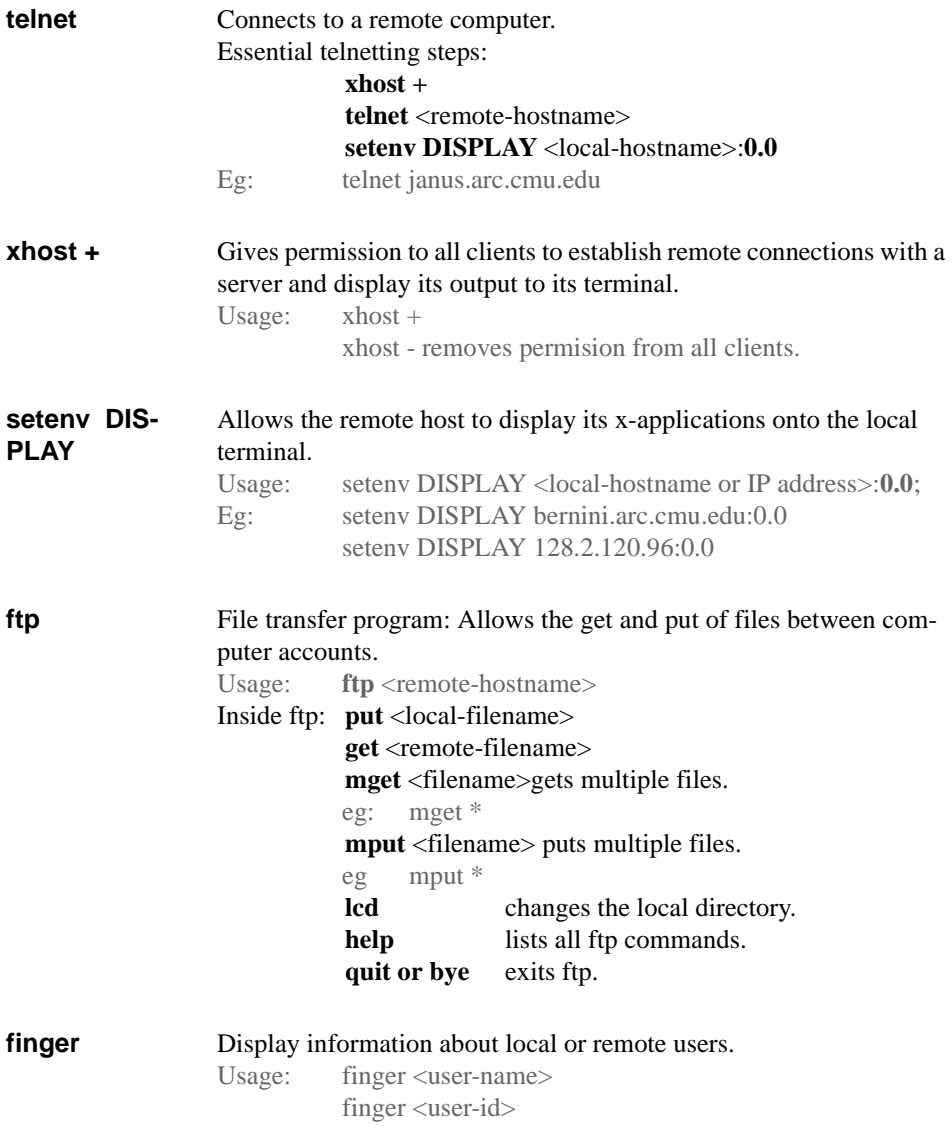

**talk** Exercise >> to be completed by students.

**write** Exercise >> to be completed by students.

# **X-APPLICATIONS**

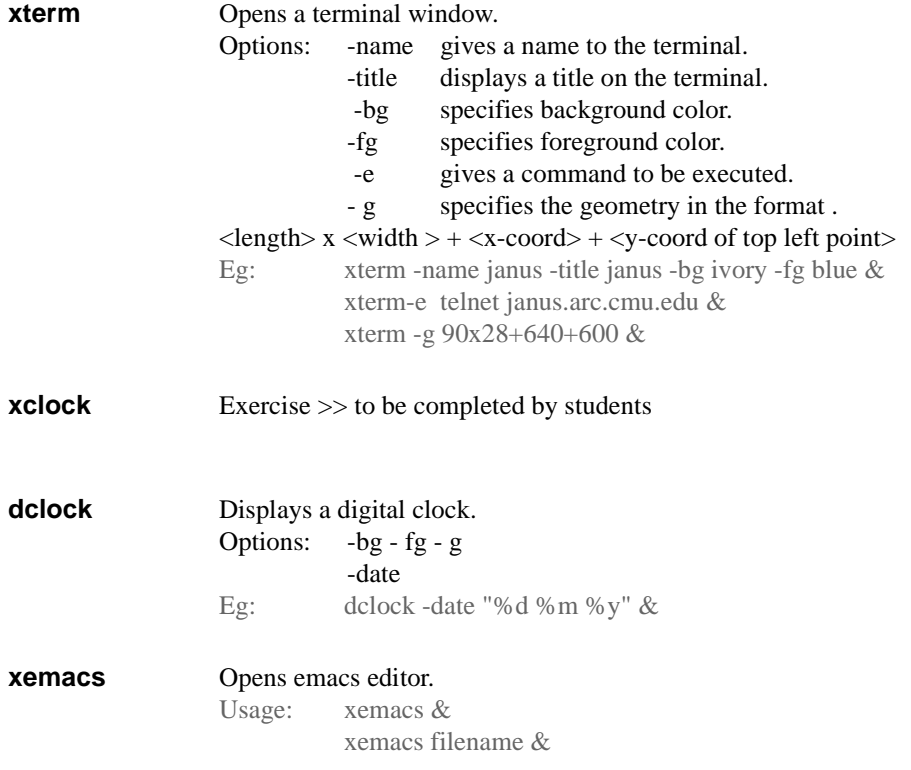

# **UNIX FILTERS**

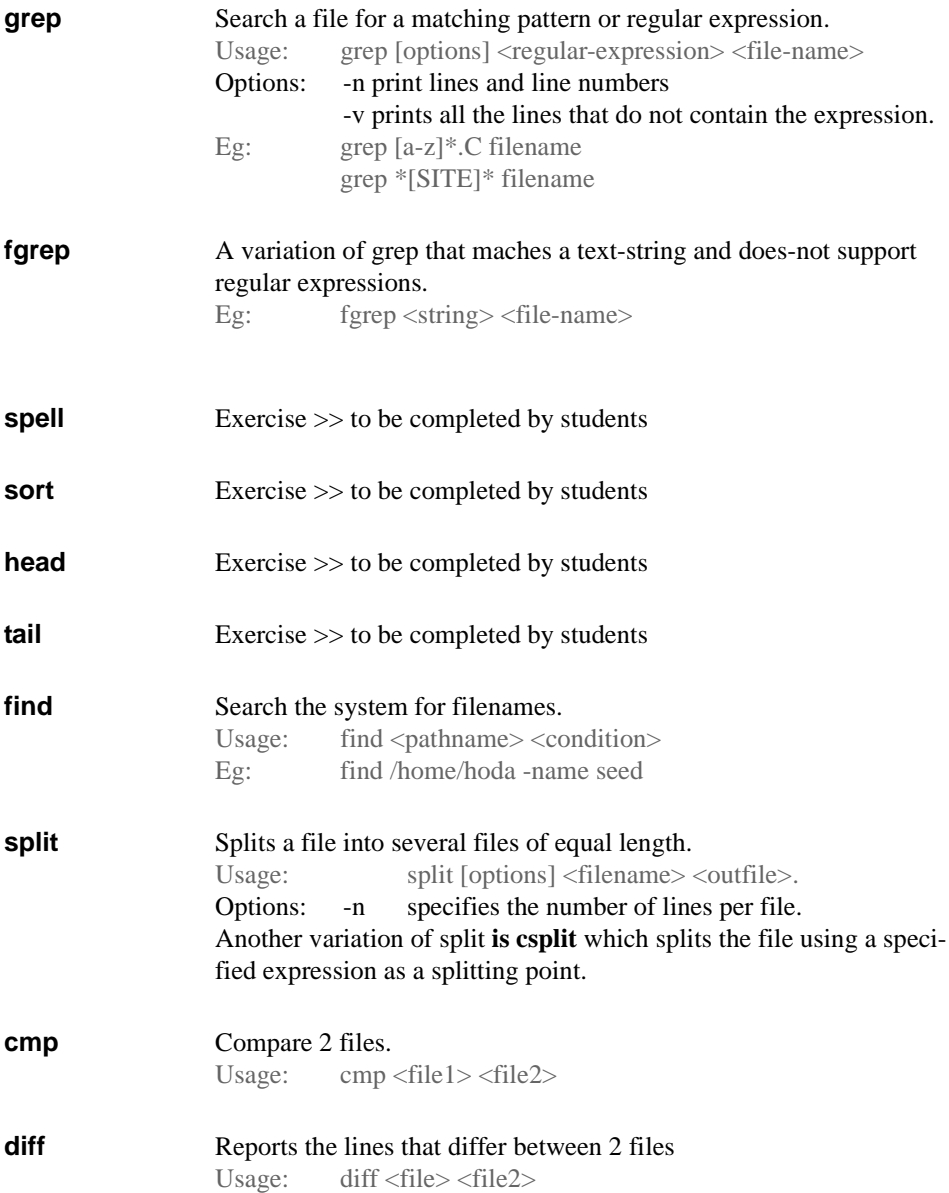

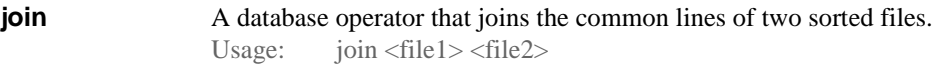